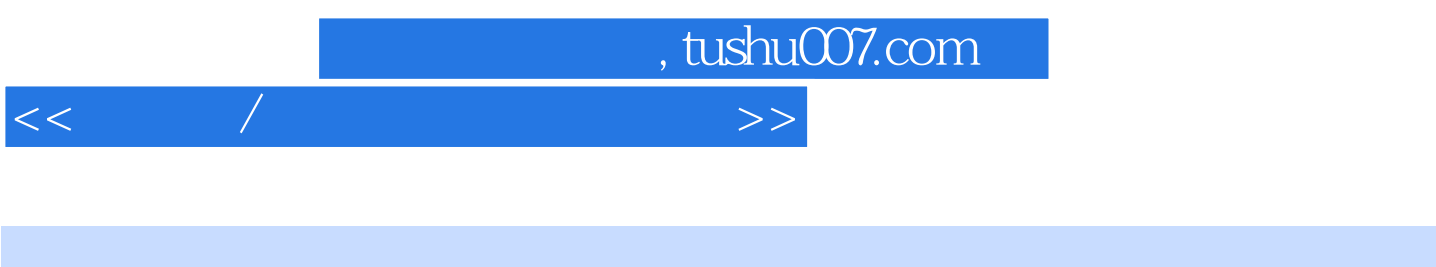

- $<<\qquad/\qquad\qquad\qquad\qquad\qquad\qquad$
- 13 ISBN 9787302120063
- 10 ISBN 7302120064

出版时间:2005-12

页数:280

字数:378000

extended by PDF and the PDF

更多资源请访问:http://www.tushu007.com

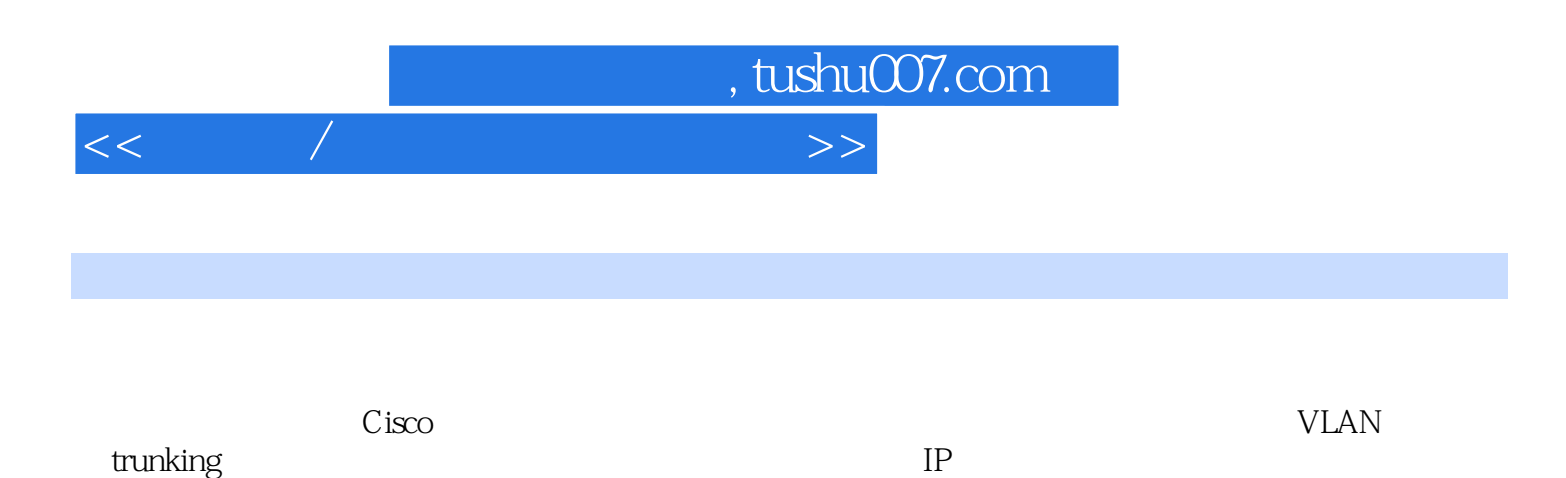

 $NAT$ 

*Page 2*

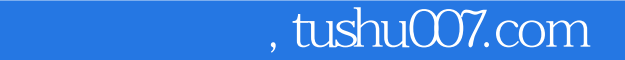

 $<<\qquad/\qquad$ 

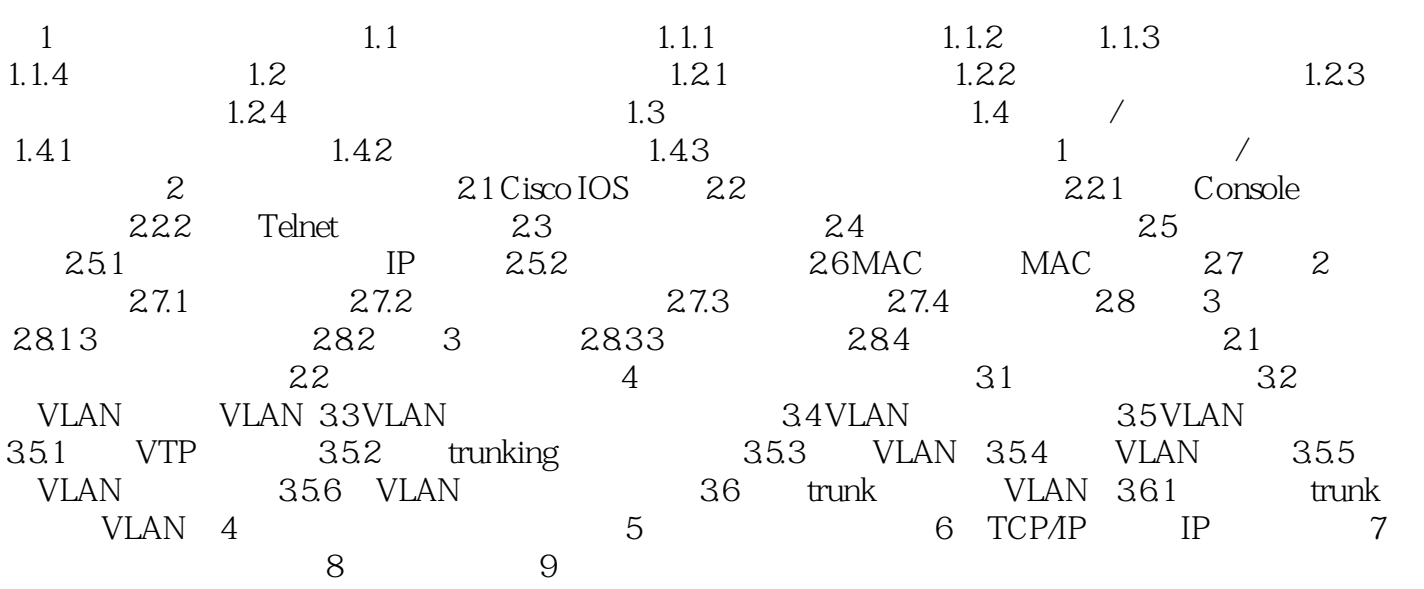

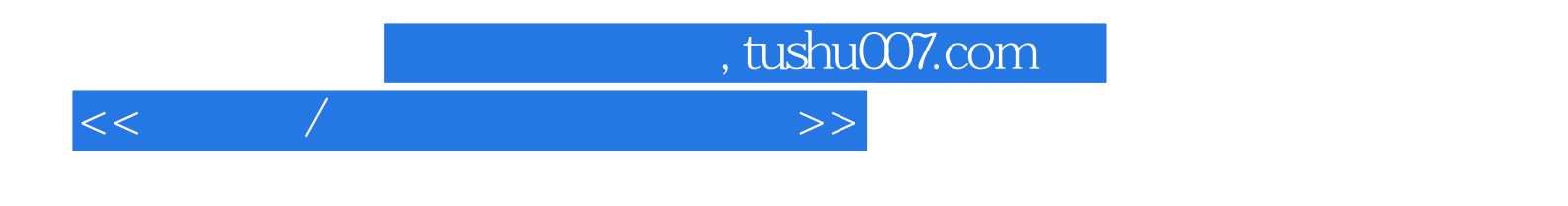

 $/$ 

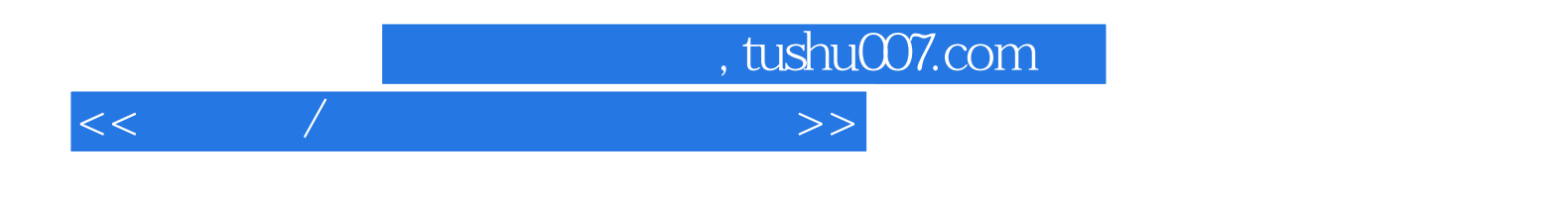

本站所提供下载的PDF图书仅提供预览和简介,请支持正版图书。

更多资源请访问:http://www.tushu007.com